# BART:

# Bayesian additive regression trees

Hedibert F. Lopes & Paulo Marques Insper Institute of Education and Research S˜ao Paulo, Brazil

Most of the notes were kindly provided by Rob McCulloch (Arizona State University), which are based on Chipman, George and McCulloch (2010) BART: Bayesian additive regression trees, The Annals of Applied Statistics, 4(1), 266-298.

### **Outline**

#### [Nonlinear multiple regression](#page-3-0)

[Example of nonlinear function](#page-6-0) R package [BayesTree](#page-8-0) [Comparing 42 datasets](#page-10-0) [Ensemble methods](#page-14-0)

#### [A regression tree model](#page-16-0)

[A coordinate view of](#page-18-0)  $g(x; \theta)$ [The BART model](#page-19-0) [BART MCMC](#page-22-0) [Connections to other modeling ideas](#page-25-0) [Some Distinguishing Feastures of BART](#page-26-0) [Example: Friedman simulated exercise](#page-27-0) [Example: Drug Discovery](#page-35-0) [motorcycle](#page-38-0) dataset

# Abstract of the BART paper

We develop a Bayesian "sum-of-trees" model where each tree is constrained by a regularization prior to be a weak learner, and fitting and inference are accomplished via an iterative Bayesian backfitting MCMC algorithm that generates samples from a posterior.

Effectively, BART is a nonparametric Bayesian regression approach which uses dimensionally adaptive random basis elements.

Motivated by ensemble methods in general, and boosting algorithms in particular, BART is defined by a statistical model: a prior and a likelihood.

By keeping track of predictor inclusion frequencies, BART can also be used for model-free variable selection.

# <span id="page-3-0"></span>**Outline**

### [Nonlinear multiple regression](#page-3-0)

[Example of nonlinear function](#page-6-0) R package [BayesTree](#page-8-0) [Comparing 42 datasets](#page-10-0) [Ensemble methods](#page-14-0)

### [A regression tree model](#page-16-0)

[A coordinate view of](#page-18-0)  $g(x; \theta)$ [The BART model](#page-19-0) [BART MCMC](#page-22-0) [Connections to other modeling ideas](#page-25-0) [Some Distinguishing Feastures of BART](#page-26-0) [Example: Friedman simulated exercise](#page-27-0) [Example: Drug Discovery](#page-35-0) [motorcycle](#page-38-0) dataset

### Nonlinear regression

We want to "fit" the fundamental model:

$$
y_i = g(x_i; \theta) + \epsilon_i
$$

 $\mathsf{BART}\xspace$  is a Markov Monte Carlo Method $^1$  that draws from

 $g(x; \theta)$ |  $(x, y)$ 

We can then use the draws as our inference for  $g(x; \theta)$ .

 $1$ Monte Carlo tools were crucial to popularize Bayesian estimation/inference/tools over the last 30 or so years across a wide range of sciences and industry.

### Turning the Bayesian crank

To get the draws, we will have to:

**Put a prior on**  $g(x; \theta)$ **.** 

**In Specify a Markov chain whose stationary distribution is**  $p(g(x; \theta) | (x, y))$ **.** 

# <span id="page-6-0"></span>Example of nonlinear function

Simulate data from the model:

$$
y_i = x_i^3 + \epsilon_i \quad \epsilon_i \sim N(0, \sigma^2) \quad \text{iid}
$$

-------------------------------------------------  $n = 100$ sigma =  $0.1$  $g = function(x) \{x^3\}$ set.seed(14)  $x = sort(2*runif(n)-1)$  $y = g(x) + signa*rnorm(n)$  $xtest = seq(-1, 1, by=0.2)$ --------------------------------------------------

xtest are *out of sample* x values at which we wish to infer  $g$  or make predictions.

plot(x,y) points(xtest,rep(0,length(xtest)),col="red",pch=16)

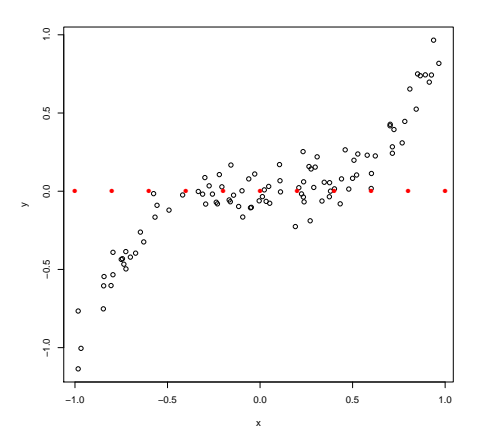

Red is xtest

### <span id="page-8-0"></span>R package BayesTree

```
library(BayesTree)
rb = bart(x,y,xtest)length(xtest)
[1] 11
dim(rb$yhat.test)
[1] 1000 11
The (i, j) element of yhat.test is
the i^{th} draw of g evaluated at the j^{th} value of \mathtt{xtest}.
```
1,000 draws of  $g$ , each of which is evaluated at 11 xtest values.

### Fitted model

```
plot(x,y)
lines(xtest,xtest^3,col='blue')
lines(xtest,apply(rb$yhat.test,2,mean),col='red')
qm = apply(rb$yhat.test,2,quantile,probs=c(.05,.95))
lines(xtest,qm[1,],col='red',lty=2)
lines(xtest,qm[2,],col='red',lty=2)
```
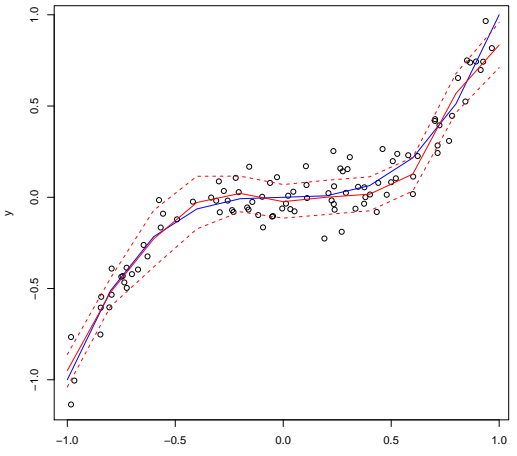

<span id="page-10-0"></span>Let us get serious: out of sample prediction

- $\triangleright$  Out of sample predictive comparisons on 42 data sets (thanks to Wei-Yin Loh!!)
- $p = 3 65$ ,  $n = 100 7$ , 000.
- $\triangleright$  for each data set 20 random splits into 5/6 train and 1/6 test
- $\triangleright$  use 5-fold cross-validation on train to pick hyperparameters (except BART-default!)
- gives  $20\times42 = 840$  out-of-sample predictions, for each prediction, divide rmse of different methods by the smallest

### **Competitors**

- $\triangleright$  Linear regression with L1 regularization Efron et al. (2004)
- $\triangleright$  Gradient boosting Friedman (2001) Implemented as gbm in R by Ridgeway (2004)
- ▶ Random forests Breiman (2001) Implemented as randomforest in R
- $\triangleright$  Neural networks with one layer of hidden units Implemented as nnet in R by Venables and Ripley (2002)

These competitors, like BART, are black box predictors.

Trees, Bayesian  $\mathsf{CART}^2$  and Bayesian treed regression $^3$  models were not considered, since they tend to sacrifice predictive performance for interpretability.

With the exception of BART-default (which requires no tuning), the operational parameters of every method were chosen via 5-fold cross-validation within each training set.

<sup>&</sup>lt;sup>2</sup>Chipman, George and McCulloch  $(1998)$ 

<sup>&</sup>lt;sup>3</sup>Chipman, George and McCulloch (2002)

### Comparison

- + Each boxplots represents 840 predictions for a method
- $+$  1.2 means you are 20% worse than the best
- + BART-cv best
- + BART-default (use default prior) does amazingly well!!

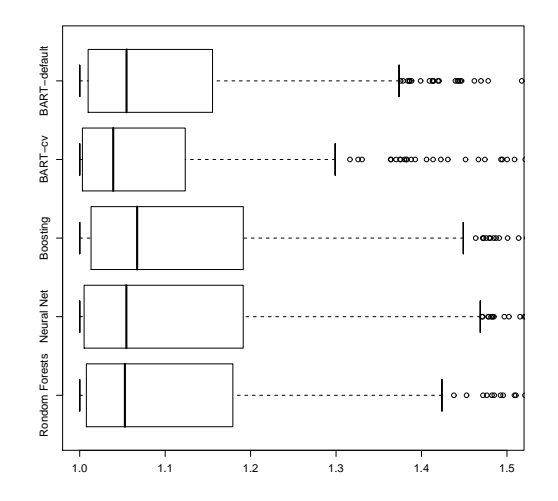

# Relative RMSE

### TABLE<sub>3</sub>

(50%, 75%) quantiles of relative RMSE values for each method across the 840 test/train splits

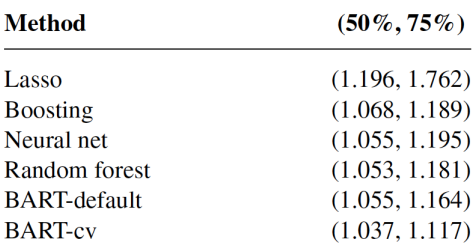

### Relative RMSE  $> 1.5$

- $\blacktriangleright$  Lasso: 29.5%
- $\blacktriangleright$  Random forests: 16.2%
- $\blacktriangleright$  Neural net: 9.0%
- $\blacktriangleright$  Boosting: 13.6%
- $\blacktriangleright$  BART-cv: 9.0%
- $\blacktriangleright$  BART-default: 11.8%

### <span id="page-14-0"></span>Ensemble methods

Various methods which combine a set of tree models, so called ensemble methods, have attracted much attention, each of which use different techniques to fit a linear combination of trees.

- ▶ Bagging (Breiman, 1996)
- ▶ Random forests (Breiman, 2001)
- ▶ Boosting (Friedman, 2001)
- ▶ Bayesian model averaging (Chipman, George and McCulloch, 1998)

Bagging and random forests use randomization to create a large number of independent trees, and then reduce prediction variance by averaging predictions across the trees.

Boosting fits a sequence of single trees, using each tree to fit data variation not explained by earlier trees in the sequence.

Bayesian model averaging (BMA) applied to the posterior arising from a Bayesian single-tree model.

# Key references

Breiman (1996) Bagging predictors Machine Learning, 26, 123-140.

Hastie and Tibshirani (2000) Bayesian Backfitting Statistical Science, 15(3), 196-223.

Friedman (2001) Greedy function approximation: A gradient boosting machine Annals of Statistics, 29, 1189-1232.

Breiman (2001) Random forests Machine Learning, 45, 5-32.

Chipman, George and McCulloch (1998) Bayesian CART model search Journal of the American Statistical Association, 93, 935-960.

Efron, Hastie, Johnstone and Tibshirani (2004) Least angle regression Annals of Statistics, 32, 407-499.

# <span id="page-16-0"></span>**Outline**

#### [Nonlinear multiple regression](#page-3-0)

[Example of nonlinear function](#page-6-0) R package [BayesTree](#page-8-0) [Comparing 42 datasets](#page-10-0) [Ensemble methods](#page-14-0)

#### [A regression tree model](#page-16-0)

[A coordinate view of](#page-18-0)  $g(x; \theta)$ [The BART model](#page-19-0) [BART MCMC](#page-22-0) [Connections to other modeling ideas](#page-25-0) [Some Distinguishing Feastures of BART](#page-26-0) [Example: Friedman simulated exercise](#page-27-0) [Example: Drug Discovery](#page-35-0) [motorcycle](#page-38-0) dataset

# A regression tree model

Let  $T$  denote the tree structure including the decision rules.

Let 
$$
M = {\mu_1, \mu_2, ..., \mu_b}
$$
  
denote the set of  
bottom node  $\mu$ 's.

Let  $g(x; \theta)$ ,  $\theta = (\mathcal{T}, \mathcal{M})$ be a regression tree function that assigns a  $\mu$  value to  $x$ .

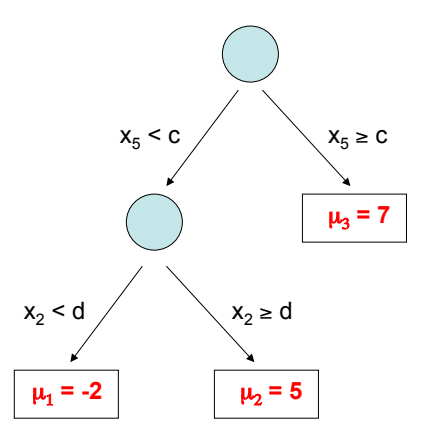

A single tree model:

$$
y_i = g(x_i; \theta) + \epsilon_i.
$$

<span id="page-18-0"></span>A coordinate view of  $g(x; \theta)$ 

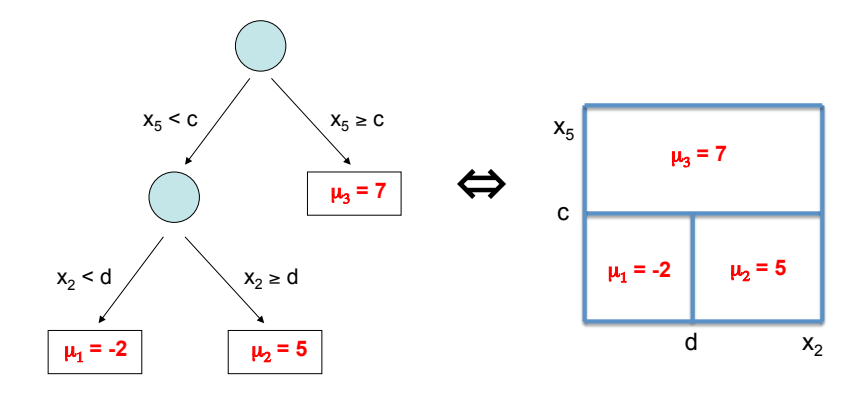

Easy to see that  $g(x; \theta)$  is just a step function.

# <span id="page-19-0"></span>The BART model  $\blacksquare$

 $Y = g(x;T_1,M_1) + g(x;T_2,M_2) + ... + g(x;T_m,M_m) + \sigma z$ ,  $z \sim N(0,1)$ 

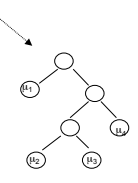

 $m = 200, 1000, \ldots, \text{big}, \ldots$ 

 $f(x | \cdot)$  is the sum of all the corresponding  $\mu$ 's at each bottom node.

Such a model combines additive and interaction effects.

Complete the model with a regularization prior

The prior of the BART model can be written as

$$
\pi(\theta) = \pi((T_1, M_1), (T_2, M_2), \ldots, (T_m, M_m), \sigma).
$$

 $\pi$  wants:

- $\blacktriangleright$  Each T small.
- Each  $\mu$  small.
- ightharpoonup ince"  $\sigma$  (smaller than least squares estimate).

We refer to  $\pi$  as a regularization prior because it keeps the overall fit small. In addition, it keeps the contribution of each  ${\it g}$  (x;  ${\it T_i},$   ${\it M_i})$  model component

small.

Consider the prior on  $\mu$ . Let  $\theta$  denote all the parameters.

$$
f(x | \theta) = \mu_1 + \mu_2 + \cdots \mu_m.
$$

Let  $\mu_i \sim \mathcal{N}(0, \sigma_\mu^2)$ , iid.

$$
f(x | \theta) \sim N(0, m \sigma_{\mu}^{2}).
$$

In practice we often, unabashadly, use the data by first centering and then choosing  $\sigma_{\mu}$  so that

$$
f(x | \theta) \in (y_{min}, y_{max})
$$

with high probability:

$$
\sigma_\mu^2 \propto \frac{1}{m}.
$$

### <span id="page-22-0"></span>BART MCMC

The model/prior is described by

Y = g(x;T<sub>1</sub>,M<sub>1</sub>) + ... + g(x;T<sub>m</sub>,M<sub>m</sub>) + 
$$
\sigma
$$
 z  
plus  
 $\pi((T_1,M_1),...,T_m,M_m),\sigma)$ 

First, it is a "simple" Gibbs sampler:

$$
(T_i, M_i)
$$
 |  $(T_1, M_1, ..., T_{i-1}, M_{i-1}, T_{i+1}, M_{i+1}, ..., T_m, M_m, \sigma)$   
\n $\sigma$  |  $(T_1, M_1, ..., ..., T_m, M_m)$ 

To draw  $(T_i, M_i)$   $\vert \cdot \vert$  we subract the contributions of the other trees from both sides to get a simple one-tree model.

We integrate out  $M$  to draw  $\, T \,$  and then draw  $M \,|\: T.$ 

#### Birth-death moves Simulating parameters with the Bayesian CART Algorithm the Bayesian CART Algorithm the Bayesian CART Algorithm

To draw T we use a Metropolis-Hastings with Gibbs step. We use various moves, but the key is a "birth-death" step.

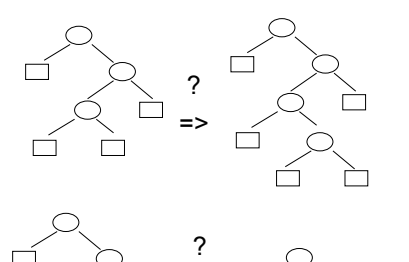

=>

propose a more complex tree

propose a simpler tree

### Tree moves

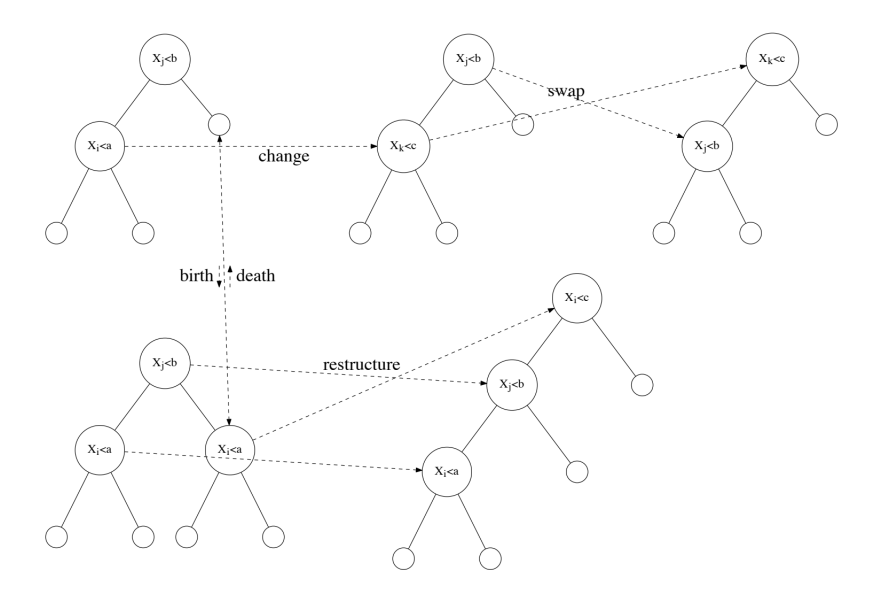

http://www.matthewpratola.com/wp-content/uploads/2017/11/stat8810-slides13.pdf 25/45

### <span id="page-25-0"></span>Connections to other modeling ideas

 $Y = q(x;T_1,M_1) + ... + q(x;T_m,M_m) + \sigma z$  plus  $\pi((T_1,M_1),\ldots,(T_m,M_m),\sigma)$ 

### Bayesian nonparametrics: Entertainment of the Modeling Ideas of the Modeling Ideas of the Modeling I

- Lots of parameters to make model flexible.
- atuan an nonparametrical at - A strong prior to shrink towards a simple structure.
- BART shrinks towards additive models with some interaction.

### Dynamic Random Basis: Dynamic random basis:

-  $g(x; T_1, M_1), g(x; T_2, M_2), \ldots, g(x; T_m, M_m)$  are dimensionally adaptive.

### Gradient boosting:

- Overall fit becomes the cumulative effort of many weak learners.

# <span id="page-26-0"></span>Some Distinguishing Feastures of BART

 $Y = g(x;T_1,M_1) + ... + g(x;T_m,M_m) + \sigma z$  plus  $\pi((T_1,M_1),\ldots,(T_m,M_m),\sigma)$ 

- BART is NOT Bayesian model averaging of single tree model.
- $\blacktriangleright$  Unlike boosting and random forests, BART updates a set of m trees over and over, *stochastic search.*
- $\blacktriangleright$  Choose m large for flexible estimation and prediction.
- $\blacktriangleright$  Choose m smaller for variable selection
	- fewer trees forces the  $x$ 's to compete for entry.

### <span id="page-27-0"></span>Example: Friedman simulated exercise

For  $i = 1, ..., n = 100$ ,

$$
y_i = g(x_i) + \epsilon_i, \ \epsilon_i \sim N(0,1),
$$

where

$$
g(x_i) = 10\sin(\pi x_{i1}x_{i2}) + 20(x_{i3} - 0.5)^2 + 10x_{i4} + 5x_{i5}
$$

Add 5 irrelevant  $x_{i6}, \ldots, x_{i,10}$  ( $p = 10$ ).

 $x_{ii} \sim$  uniform(0, 1).

 $\hat{g}(x)$  is the posterior mean.

### Root MSE

Compute out of sample RMSE using 1,000 simulated  $x \in R^{10}.$ Comparison of BART with Other Methods

$$
\mathsf{RMSE} = \sqrt{\frac{1}{1000} \sum_{i=1}^{1000} (g(x_i) - \hat{g}(x_i))^2}
$$

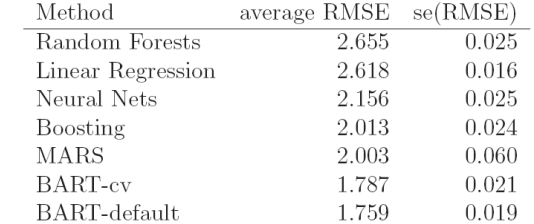

# Details about competing schemes

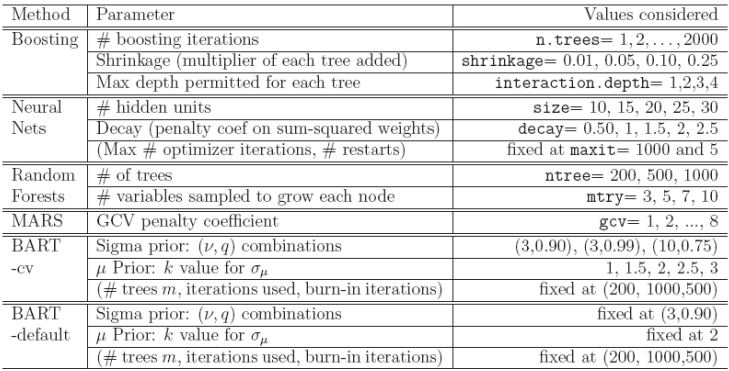

Table 1: Operational parameters for the various competing models. Names in last column indicate parameter names in R.

# Results for one draw

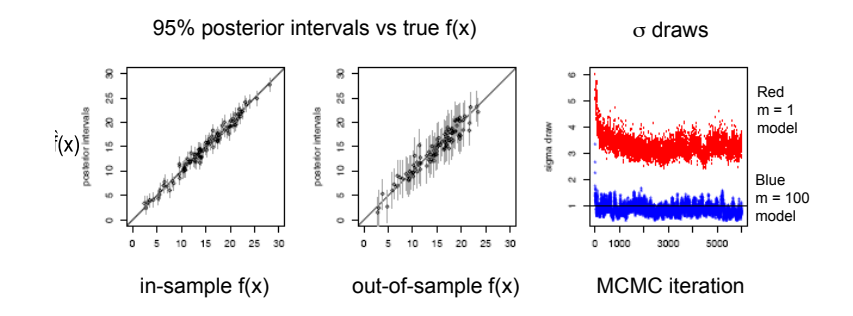

Frequentist coverage rates of 90% posterior intervals: in sample: 87% out of sample: 93 %.

### Adding many useless predictors

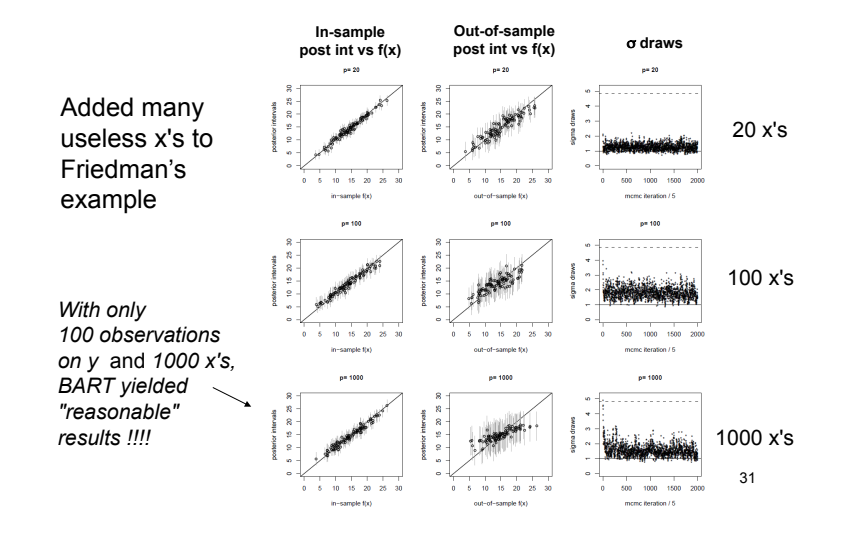

# Big  $p$ , small  $n$

 $n = 100$ .

Compare BART-default, BART-cv, boosting, random forests.

Out of sample RMSE.  $R<sub>0</sub>$ 

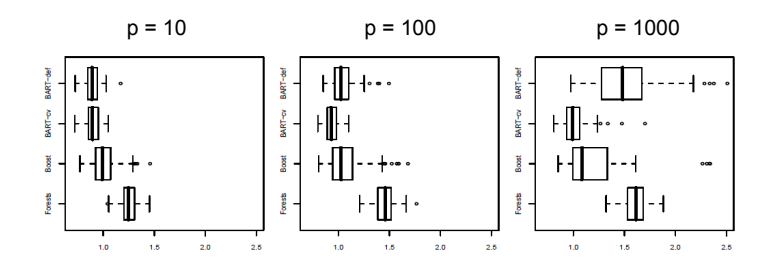

# Partial Dependence plot

Vary one  $x$  and average out the others.

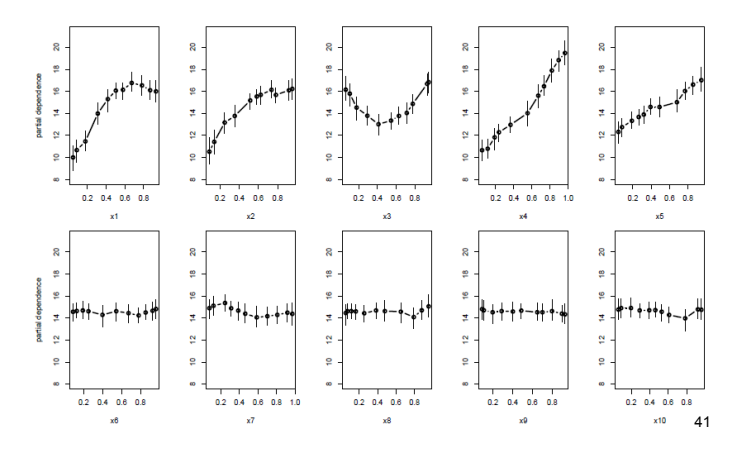

### Variable selection

Frequency with which a variable is used.

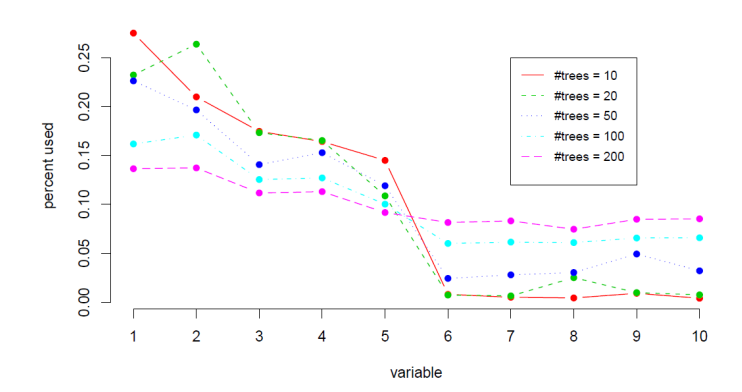

# <span id="page-35-0"></span>Example: Drug Discovery

Goal: To predict the "activity" of a compound against a biological target.

That is:  $y = 1$  means drug worked (compound active), 0 means it does not. Easy to extend BART to binary y using Albert & Chib.

 $n = 29,3744 \rightarrow 14,687$  train, 14,687 test.  $p = 266$  characterizations of the compound's molecular structure.

Again, out-of-sample prediction competitive with other methods, compared to neural-nets, boosting, random forests, support vector machines.

20 compounds with highest  $Pr(Y = 1 | x)$  estimate. 90% posterior intervals for  $Pr(\overline{Y}=1 \, | \, x).$ 

 In-sample Out-of-Sample  $\frac{1}{2}$  $\overline{a}$ active active inactive inactive  $\times$  $\times$  $\frac{8}{2}$  $\frac{8}{2}$  $0.6$  $0.6$  $Pr(Y=1)$  $Pr(Y=1)$  $\overline{0}$  $0.4$  $0.2$  $0.2$  $\overline{0}$  $\overline{0}$ . 5  $10$ 15 5  $10$ 15 20 20

### Variable selection Variable Importance in Drug Discovery

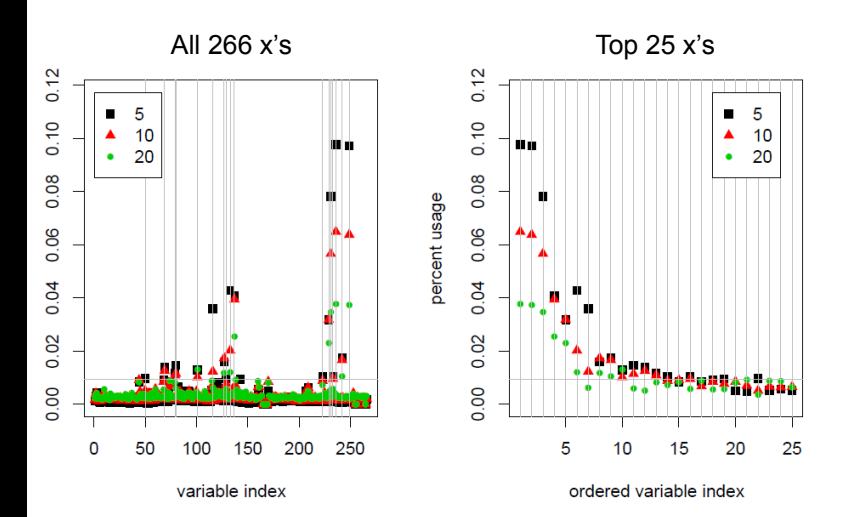

### <span id="page-38-0"></span>motorcycle dataset (revisited)

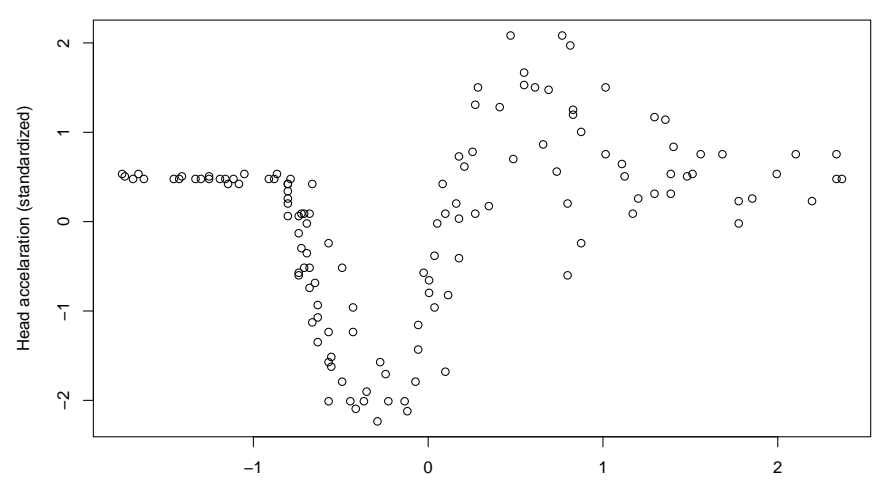

Time in miliseconds after impact (standardized)

### Smooth spline

The goal is to find  $g(\cdot)$  that minimizes

$$
\sum_{i=1}^n (y_i - g(x_i))^2 + \lambda \int g''(t)^2 dt
$$

for tuning parameter  $\lambda > 0$ .

The basis functions for a global cubic polynomial are  $B_i(x) = x^{i-1}$  for  $i = 1, 2, 3, 4$ , so 4

$$
g(x) = \sum_{j=1}^4 \beta_j B_j(x)
$$

Splines are piecewise cubic polynomials:  $B_1(x) = 1$ ,  $B_2(x) = x$  and

$$
B_{2+i}(x) = \frac{(x-x_i)^3_+ - (x-x_n)^3_+}{x_n - x_i} - \frac{(x-x_{n-1})^3_+ - (x-x_n)^3_+}{x_n - x_{n-1}}
$$

### R code

```
install.packages("BART")
library(MASS)
library(BART)
xt = mcycle$times[1:132]
yt = mcycle$accel[1:132]
xt = (xt-mean(xt))/sqrt(var(xt))vt = (vt-mean(vt))/sart(var(vt))d=12xx = NULLfor (i in 1:d)
  xx = as_matrix(cbind(xx.txt^i))xx = (xx - matrix(apply(xx, 2, mean), n, d, byrow=TRUE))%*%diag(sqrt(1/apply(xx,2,var)))
# OLS, smooth spline and BART fits
linear.fit = lm(vt^*xx-1)fit = smooth.split(<math>x_t, y_t</math>)bart.fit = what(xt, vt)bart.q = t(apply(bart.fit$what.train, 2, quantile, c(0.05, 0.5, 0.95)))plot(fit,xlab="Time in miliseconds after impact (standardized)",
     ylab="Head accelaration (standardized)",type="l",lwd=2,col=2,
     xlim=range(xt),ylim=range(yt))
points(xt,yt)
lines(xt,linear.fit$fit,col=3,lwd=2)
lines(xt,bart.q[,2],col=4,lwd=2)
lines(xt,bart.q[,1],col=4,lwd=2,lty=2)
lines(xt,bart.q[,3],col=4,lwd=2,lty=2)
legend("topleft",legend=c("OLS polymonial-12 fit","Smooth-spline fit","BART fit"),
      col=c(3,2,4),lwd=2,lty=1)
```
### lm, smooth.spline and wbart in action

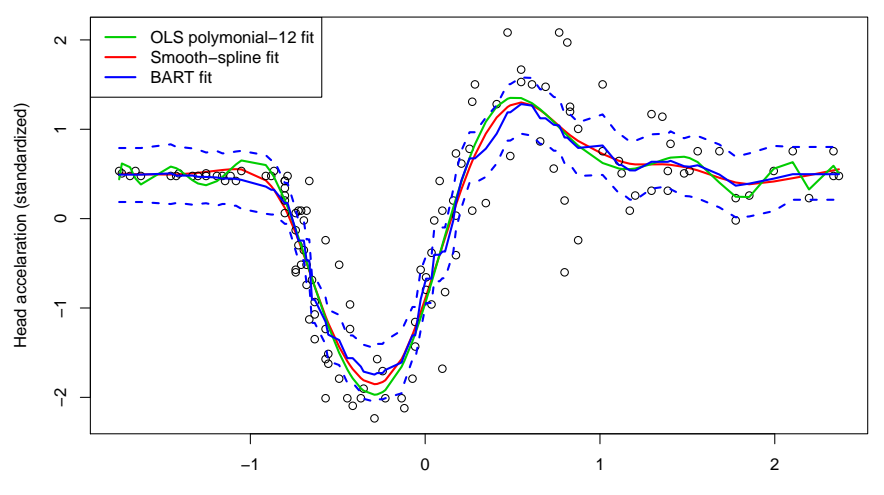

Time in miliseconds after impact (standardized)

### BayesTree versus bartMachine

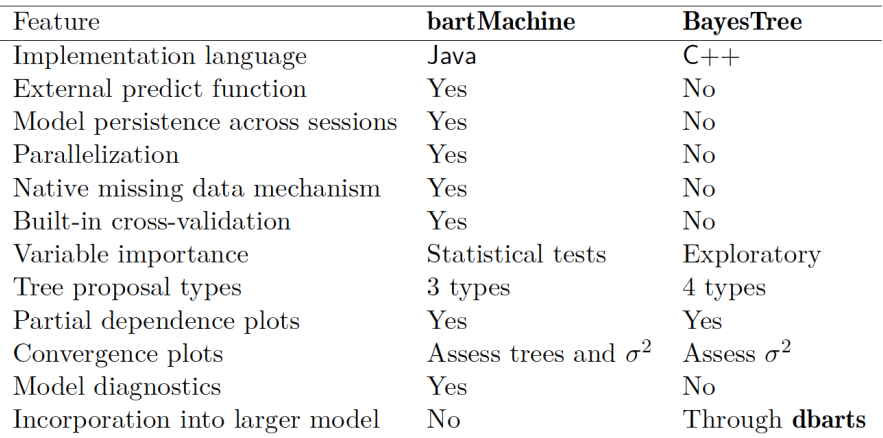

Table 1: Comparison of features between **bartMachine** and **BayesTree**.

### BayesTree versus bartMachine

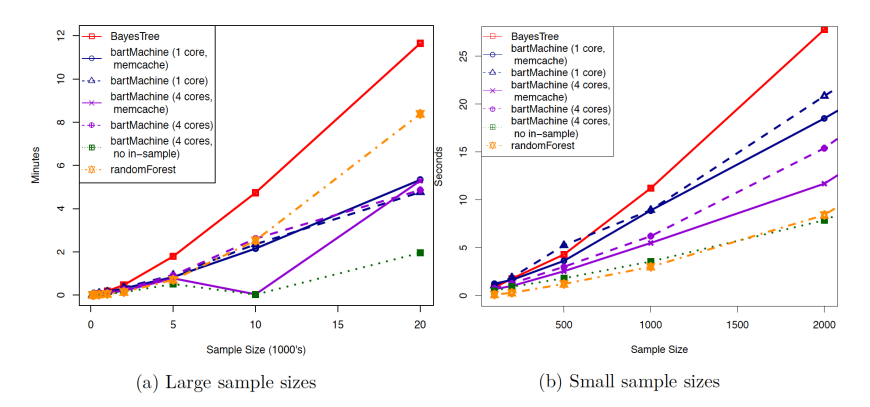

Figure 1: Model creation times as a function of sample size for a number of settings of bartMachine, BayesTree and randomForest. Simulations were run on a quad-core 3.4GHz Intel i5 desktop with 24GB of RAM running the Windows 7 64bit operating system.

### **References**

- 1. Chipman, George and McCulloch (2010) BART: Bayesian Additive Regression Trees. The Annals of Applied Statistics, 4(1), 266-298.
- 2. Taddy, Gramacy and Polson (2011) Dynamic Trees for Learning and Design. Journal of the American Statistical Association, 106(493), 109-123.
- 3. Pratola, Chipman, Higdon, McCulloch and Rust (2014) Parallel BART. Journal of Computational and Graphical Statistics, 23, 830-852.
- 4. Lakshminarayanan, Roy and Teh (2015) Particle Gibbs for BART. Proceedings of the 18th Conference on Artificial Intelligence and Statistics.
- 5. Kapelner and Bleich (2016) bartMachine: machine learning with BART. Journal of Statistical Software, 70(4).
- 6. Pratola (2016) Efficient Metropolis-Hastings Proposal Mechanisms for BART models. Bayesian Analysis, 11(3), 885-911.
- 7. Hern´andez, Raftery, Pennington and Parnell (2017) BART using BMA. Statistics and Computing.
- 8. Linero (2017) Bayesian Regression Trees for High Dimensional Prediction and Variable Selection. Journal of the American Statistical Association.
- 9. Pratola, Chipman, George and McCulloch (2017) Heteroscedastic BART Using Multiplicative Regression Trees.